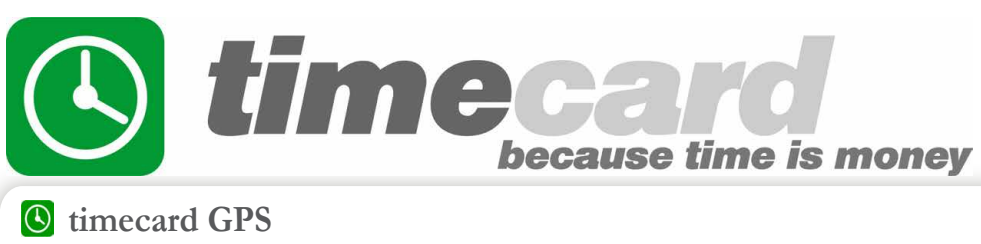

is a mobile tracking and time sheet solution that works from a wireless device. Data is transferred from a field worker's handset to Econz web-based software for real-time backend management capabilities. Companies that use Econz timecard can expect to Benefit in the following ways:

- **Increased worker productivity**
- Reduced paperwork and time savings  $\blacksquare$
- Decrease in Time-Theft by Employees  $\overline{\phantom{a}}$
- Manage workforce more efficiently  $\blacksquare$
- Streamline Time and Attendance into preferred Accounting and Payroll Systems
- Increase Profits by saving on everyday costs (fuel, administration, overtime, etc.)  $\blacksquare$

## **timecard GPS consists of:**

Easy to use cell-phone software that allows your workers to be tracked through a business day. Mobile workers are able to clock-in, take a break, change tasks and clock-out; all directly on their cell phones, Sonim, Apple iOS, Android or BlackBerry devices.\*\*

- Employee Tracking (Location, Movement, Speed and Direction, over 12 Triggers)
- Over 20 Reports (Time, Attendance, Tasks, Sub Tasks, and many more)  $\mathcal{L}_{\mathcal{A}}$
- $\blacksquare$ Custom and Editable Fields on Handsets (Mileage, Custom info from field, etc)
- View multiple employee locations on the map
- Clock in and out multiple field workers from a single device m.
- Web-User log in/out- Administrator log in/out

**timecard** is ideal for companies that have a mobile workforce, such as:

- Construction
- Government
- Telecommunications
- **Distribution**

Utilities

- **Healthcare**
- Public Safety
- **Transportation**
- Many More!

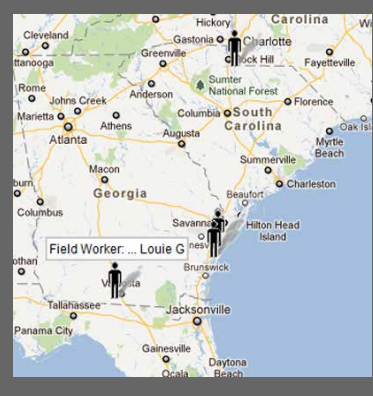

View individual worker details including<br>activity and current position.

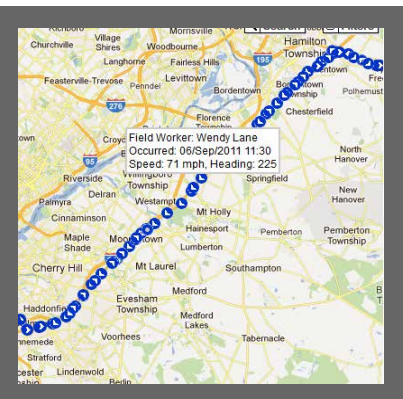

## The 'Breadcrumb' trail view shows speed, direction, location, and status of workers. activity and current position. Mutiple rules can be setup based on

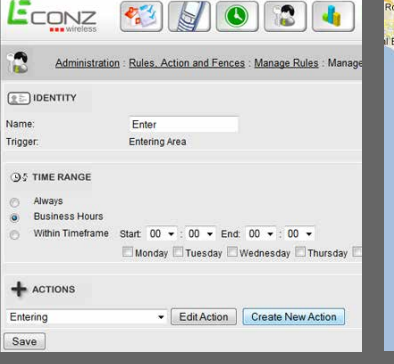

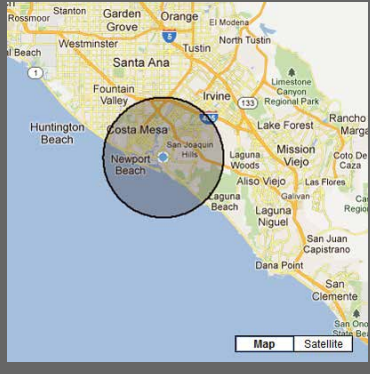

timecard

Clock In

triggers such as entering or exiting area, speed and movement.

Smart fences can be setup around any mapped location.

## **Get Started with Timecard and revolutionize your business.... Timecard priced at \$16.99\* per device\*\*, per month....**

For more information please contact Econz Wireless at:

- P. 1-866-403-3475
- E. sales@econz.com
- W. www.econz.com

requires minutes or data plan

\$20 setup fee per device, due at activation

\*\*\* select wireless devices

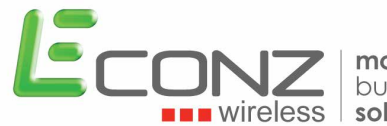

mobile business solutions